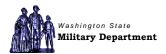

## **Department Procedure No. FIN-104a-13**

| Title:                        | Technology Purchasing Procedure                                                                            |
|-------------------------------|----------------------------------------------------------------------------------------------------|
| Authorizing Source:           | Policy No. FIN-104-02<br>State Administrative and Accounting Manual (SAAM<br>Sections 30.30, 30.40, 30.45) |
| Forms:                        | Technology Purchase Request Intake Form<br>State Property Documentation Form                               |
| <b>Information Contact:</b>   | Procurement (253) 512-8229                                                                                 |
| <b>Effective Date:</b>        | October 22, 2013                                                                                           |
| <b>Mandatory Review Date:</b> | October 22, 2017                                                                                           |
| Revised:                      | New                                                                                                    |
| Approved By:                  | Bret D. Daugherty, Major General The Adjutant General Washington Military Department Director              |

| Actor                  | Action                                                     |
|------------------------|------------------------------------------------------------|
| Requestor              | 1. Submits request for purchase / quote via Technology     |
| _                      | Equipment/Software Request (hyperlink) form to Program     |
|                        | Manager                                                    |
| Program Manager        | 1. Reviews request                                         |
|                        | 2. If approved, submits request via e-mail to Information  |
|                        | Technology (IT) Helpdesk at helpdesk@mil.wa.gov.           |
|                        | 3. If disapproved, returns request to Requestor            |
| Information Technology | 1. Reviews request for quote / purchase                    |
|                        | 2. Requests quote from vendor                              |
|                        | 3. Receives quote from vendor                              |
|                        | 4. E-mails quote to Program Manager                        |
|                        | 5. Creates Purchase Order (PO); attaches quote and request |
|                        | 6. Receives PO from system; prints PO                      |
|                        | 7. Places order                                            |
|                        | 8. When item is received from the vendor:                  |
|                        | a. Completes Receiving Report                              |
|                        | b. Scans Receiving Report to Accounts Payable (AP)         |
|                        | c. Tags item (if needed)                                   |

|                   | d. Completes Property Document Form (PDF)                       |
|-------------------|-----------------------------------------------------------------|
|                   | e. Submits PDF to Inventory Manager                             |
|                   | f. Processes item for delivery                                  |
|                   | g. Delivers and installs item                                   |
| Procurement       | Receives e-mail through PO system                               |
|                   | 2. Reviews PO                                                   |
|                   | 3. If approved, PO system sends e-mail to IT, Accounts Payable, |
|                   | and Inventory Manager                                           |
|                   | 4. If disapproved, PO system sends e-mail to IT                 |
| Accounts Payable  | 1. Receives PO via e-mail                                       |
|                   | 2. Receives invoice when IT places the order                    |
|                   | 3. Receives Receiving Report                                    |
|                   | 4. Processes payment                                            |
|                   | 5. Closes payment process                                       |
| Inventory Manager | 1. Reviews PO for tag requirement                               |
|                   | 2. When order is placed, sends PDF to IT                        |
|                   | 3. Sends asset tag and PDF to IT                                |